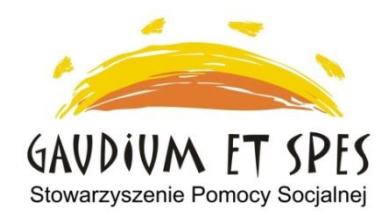

## **Centrum Aktywności Seniorów "Seniorzy nauczycielami życia"**

adres - Kraków, os. Górali 23

kontakt – tel. 608 47 37 67

e-mail: cas@gaudiumetspes.pl

## **CAS czynne od poniedziałku do piątku w godzinach:**

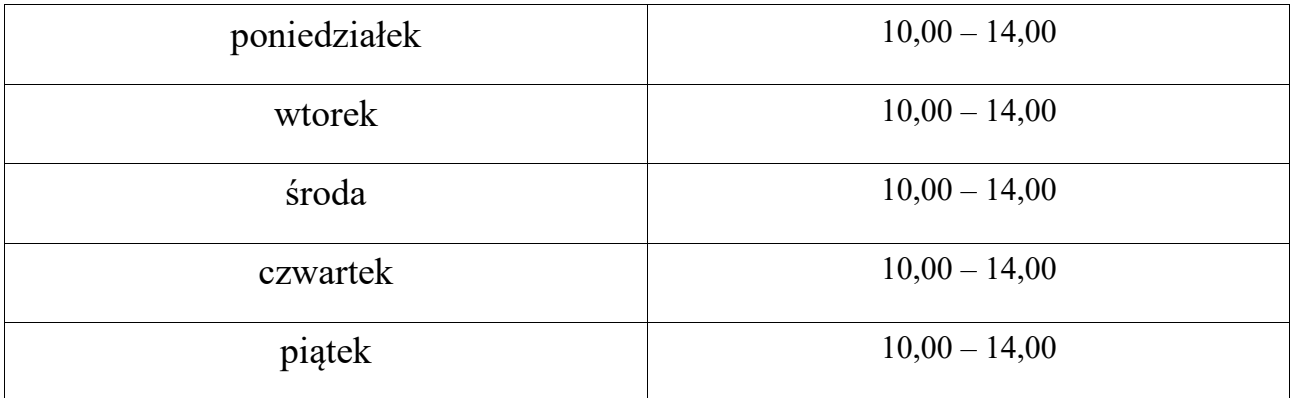

### **OBOWIĄZUJE OD 06.12.2021 r.** *data dzienna*

#### **Harmonogram zajęć stałych – grudzień 2021** *miesiąc*

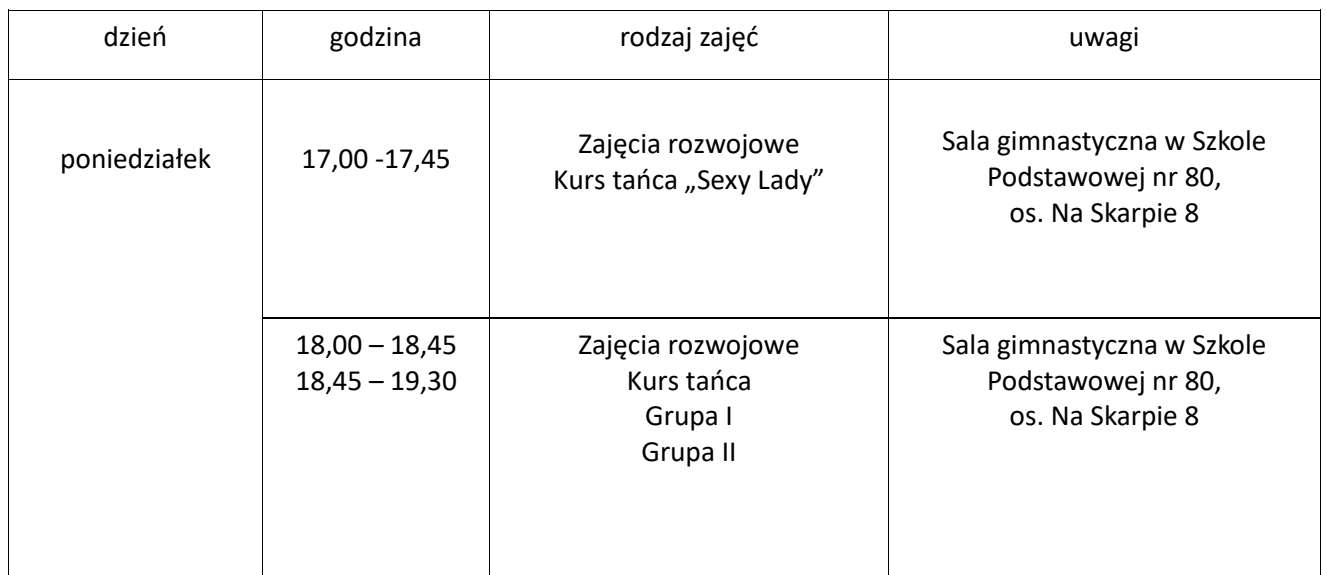

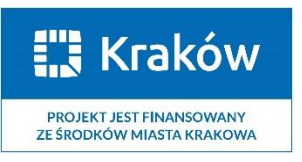

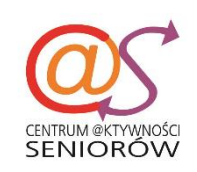

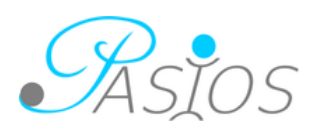

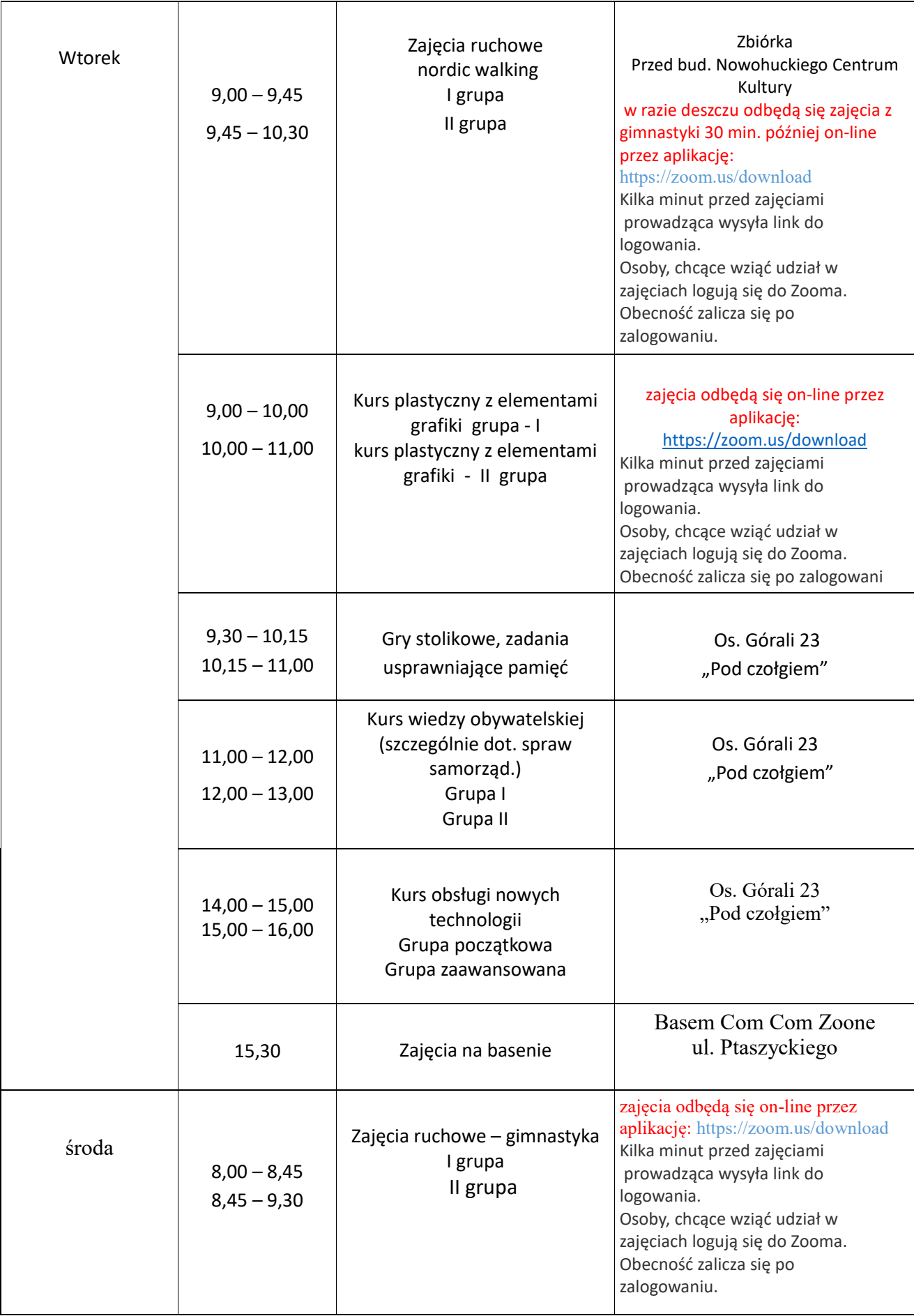

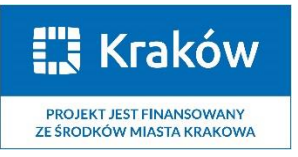

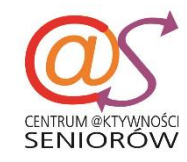

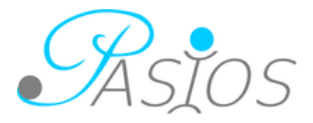

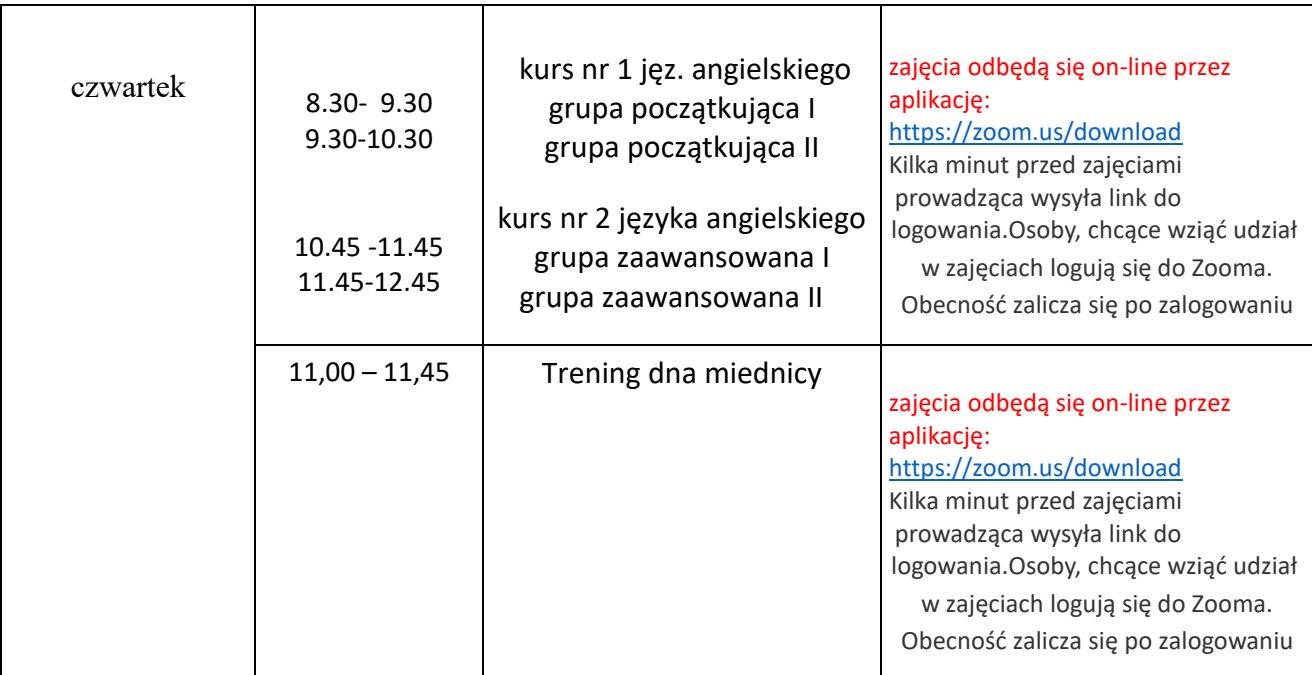

# **Zajęcia dodatkowe w grudzień 2021:**

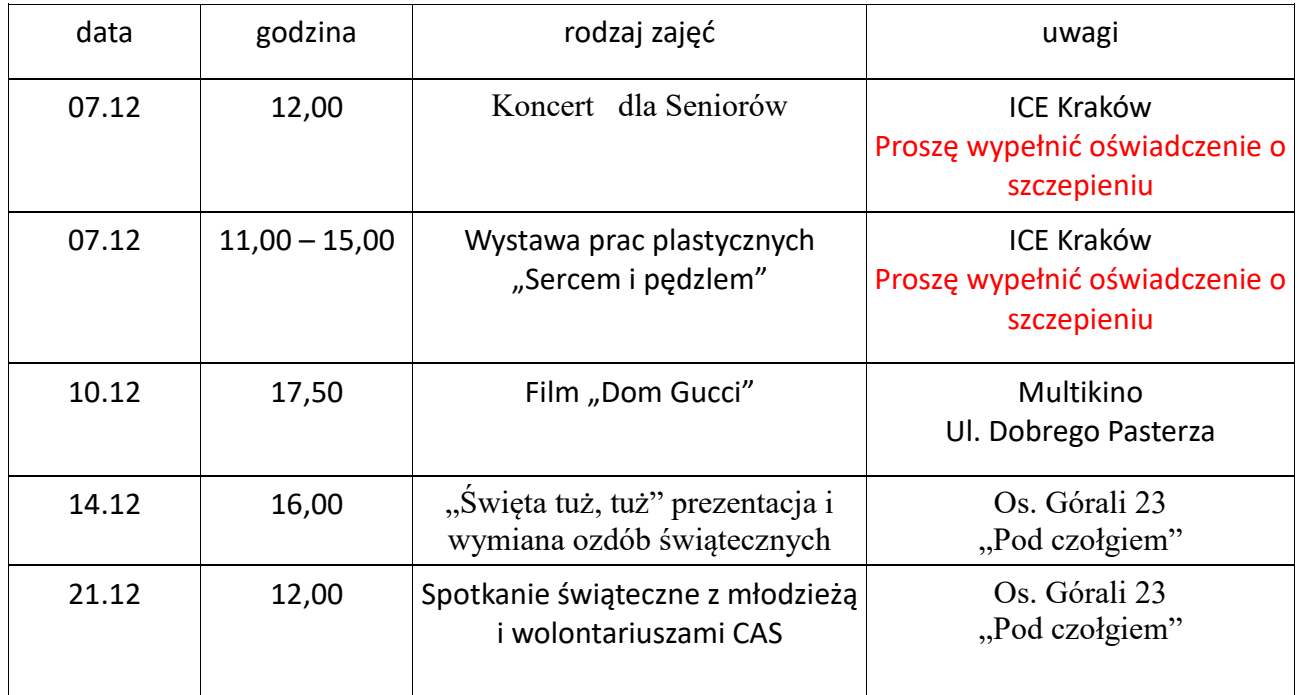

*Na wszystkie zajęcia obowiązują zapisy.*

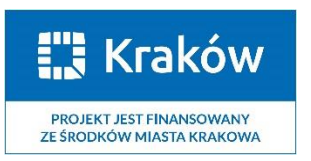

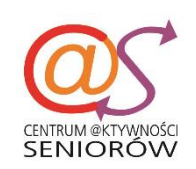

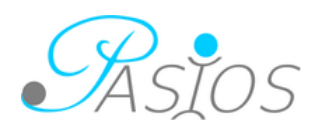